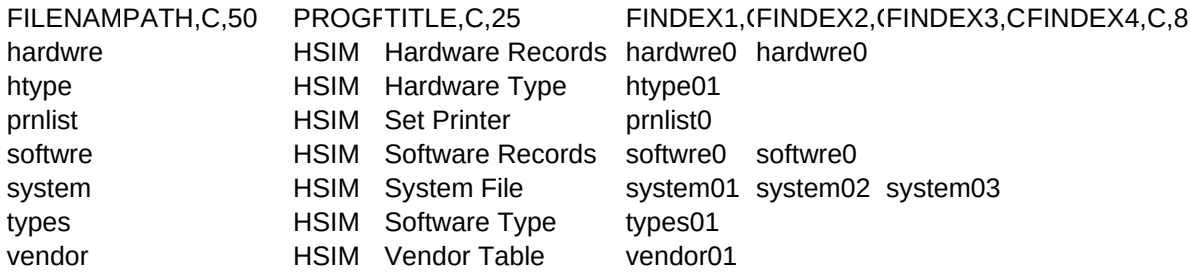

FINDEX5,C,8 FINDEX6,C,8 FINDEX7,C,8 FINDEX8,C,8 FINDEX9,C,8 FILE1,C,8 INDEX1,C,8

RELATE1,C,1FILE2,C,8 INDEX2,C,8 RELATE2,C,1FILE3,C,8 INDEX3,C,8 RELATE3,C,1

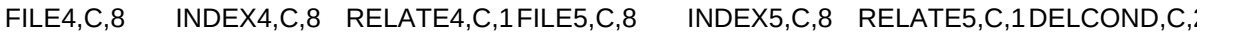

200